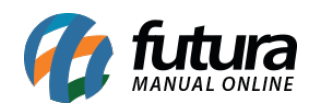

**Sistema:** Futura Server

**Caminho**: Relatórios>Fiscal>CST Produto

**Referência:** FS227

**Versão**: 2018.01.29

**Como funciona:** O relatório de CST Produto foi desenvolvido com o objetivo de apresentar os valores totais das vendas pertinentes a cada tributação. Para gerá-lo é necessário indicar um período.

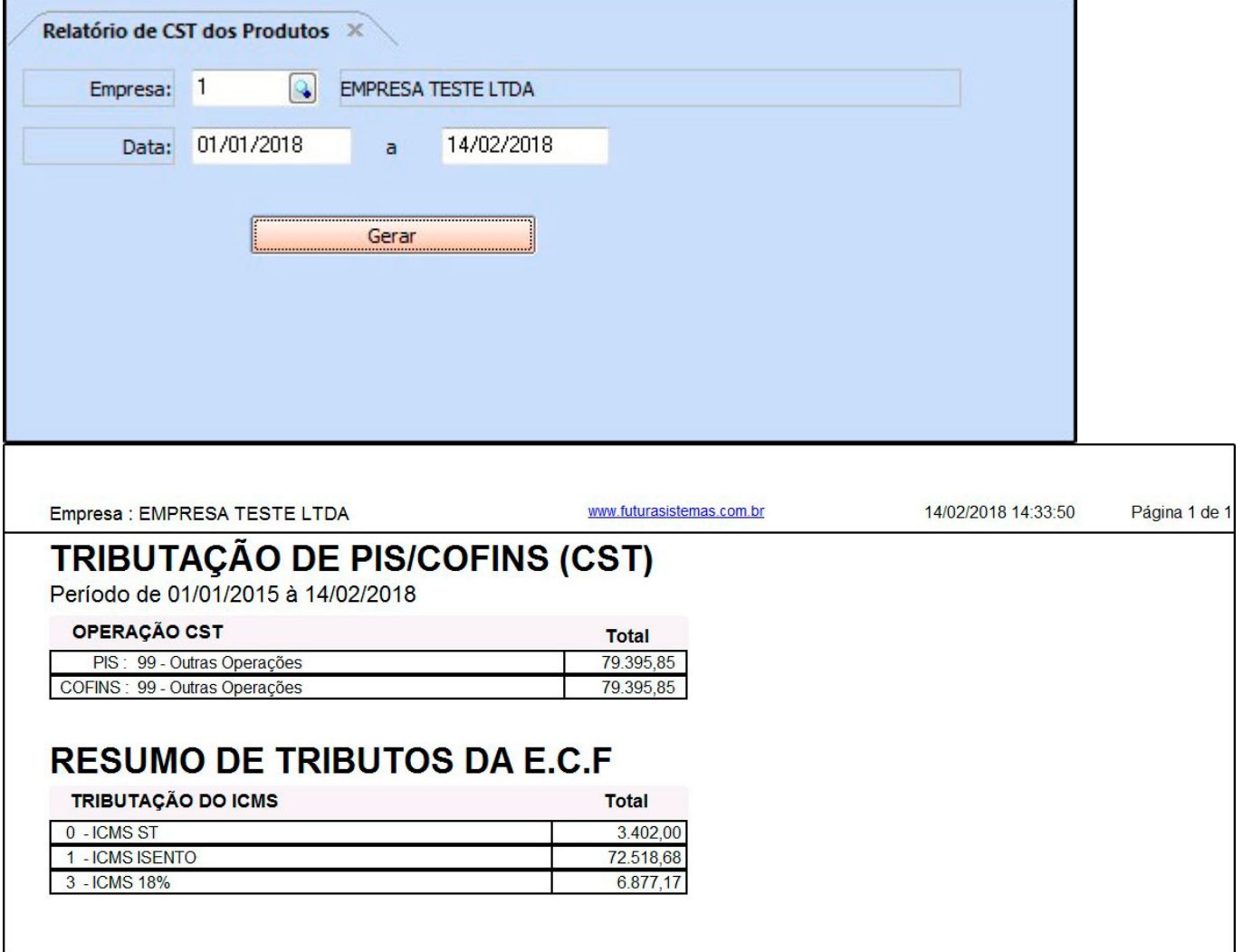